## **TYPO3.Surf - Bug # 59420**

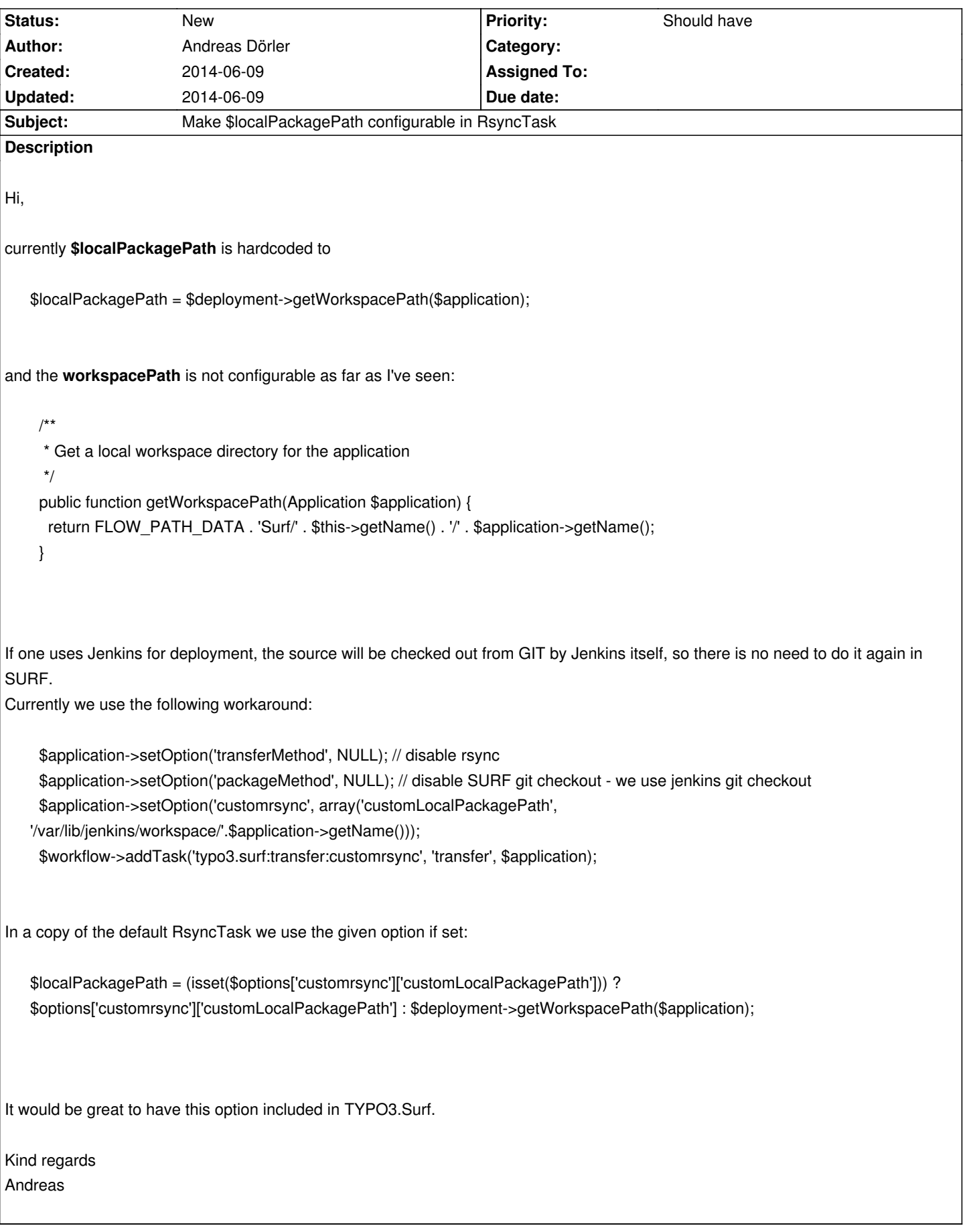

## **History**